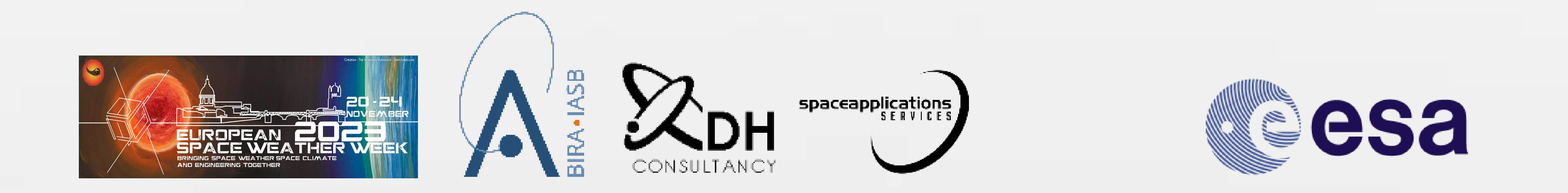

## **The SPace ENVironment Information System (SPENVIS) - a new framework.**

E. De Donder <sup>(1)</sup>, N. Messios <sup>(1)</sup>, S. Mezhoud<sup>(1)</sup>, S. Calders <sup>(1)</sup>, A. Calegaro <sup>(1)</sup>, D. Heynderickx <sup>(2)</sup>, M. Akandouch<sup>(3)</sup>, G. Pavano<sup>(3)</sup>, S. Clucas<sup>(4)</sup>, H. Evans<sup>(4)</sup>

ESA contracts. SPENVIS is a web-based interface to a comprehensive set of models of the space environment and its effects on spacecraft components and astronauts. SPENVIS has been operational for more than twenty years and has a large international user community who is using the system for various purposes like mission analysis and planning, education **and scientific research.**

We present the current status of the new SPENVIS system in development that is based on the Network of Models (NoM) concept and includes a complete new front-end design. In this new framework users will be able to run state-of-the-art space environment and effect models through the GUI or a REST API. Furthermore, the system will allow users to construct their own workflows for running various scenarios of chained models starting from a single particle energy spectrum or generated/uploaded spacecraft trajectory up to environmental **effects.**

## GOALS

*(1)Royal Belgian Institute for Space Aeronomy, Brussels, Belgium;*

*(2)DH Consultancy BV, Leuven, Belgium*

*(3)Space Application Services NV, Zaventem, Belgium*

*(4)ESA-ESTEC, Noordwijk, The Netherlands*

In order to facilitate access to space environment and effects models, the SPace ENVironment Information System (SPENVIS) has been developed for ESA by BIRA-IASB since 1996, under

## **SPENVIS framework architecture**

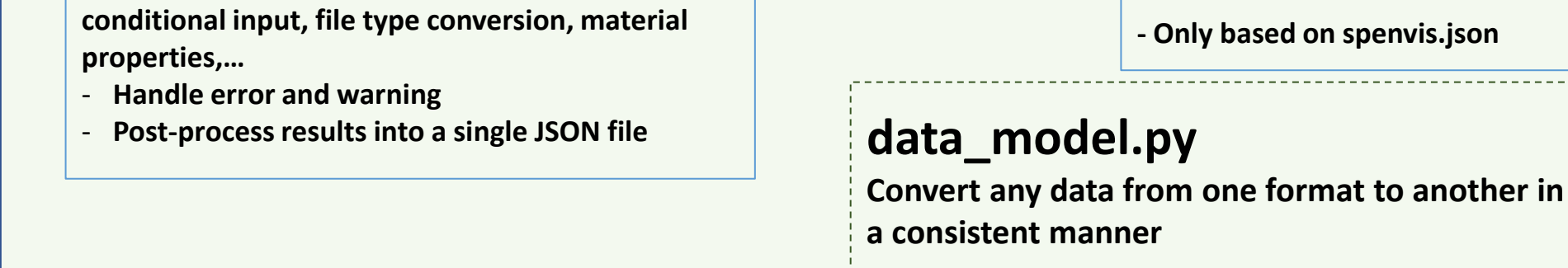

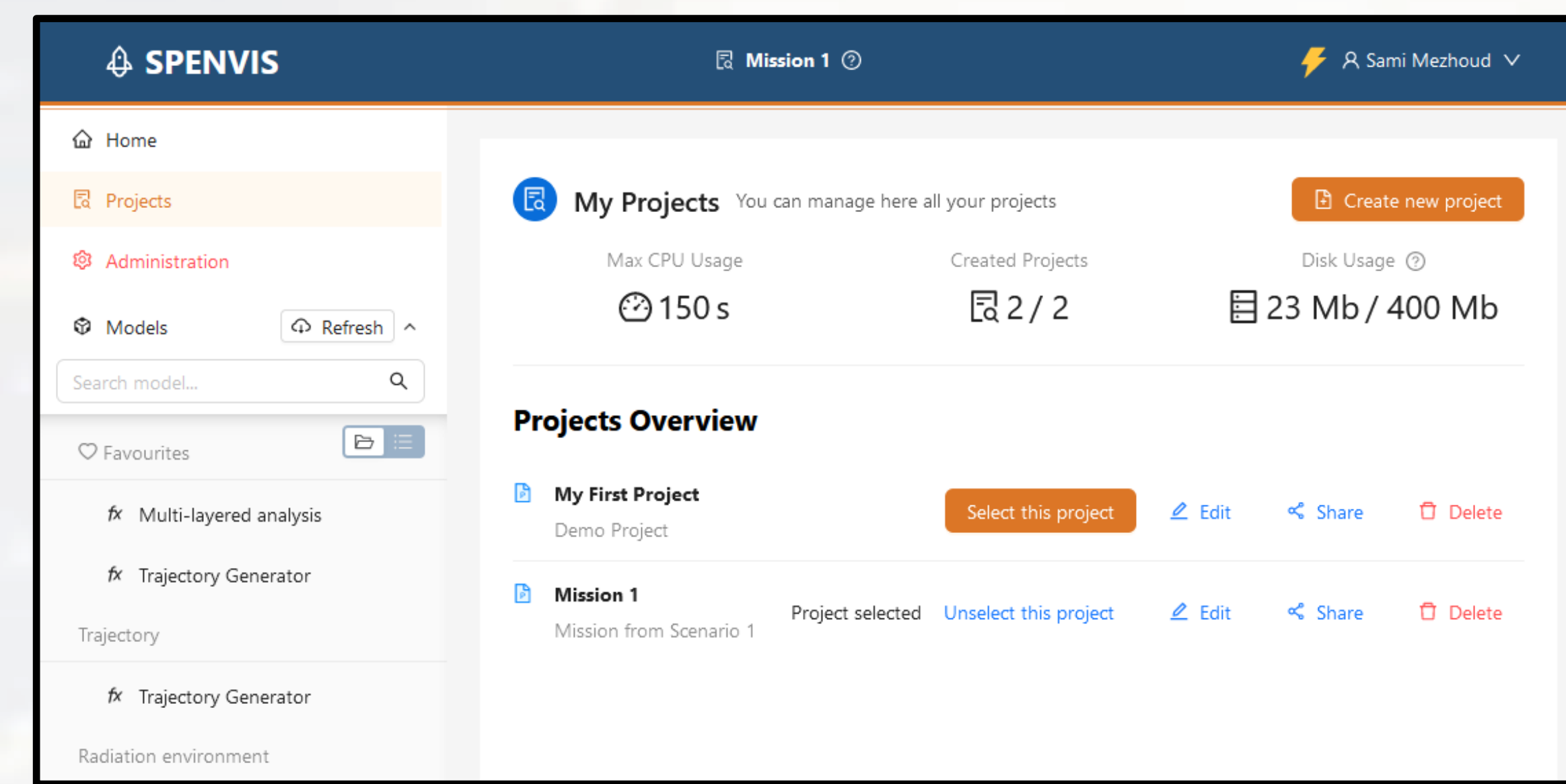

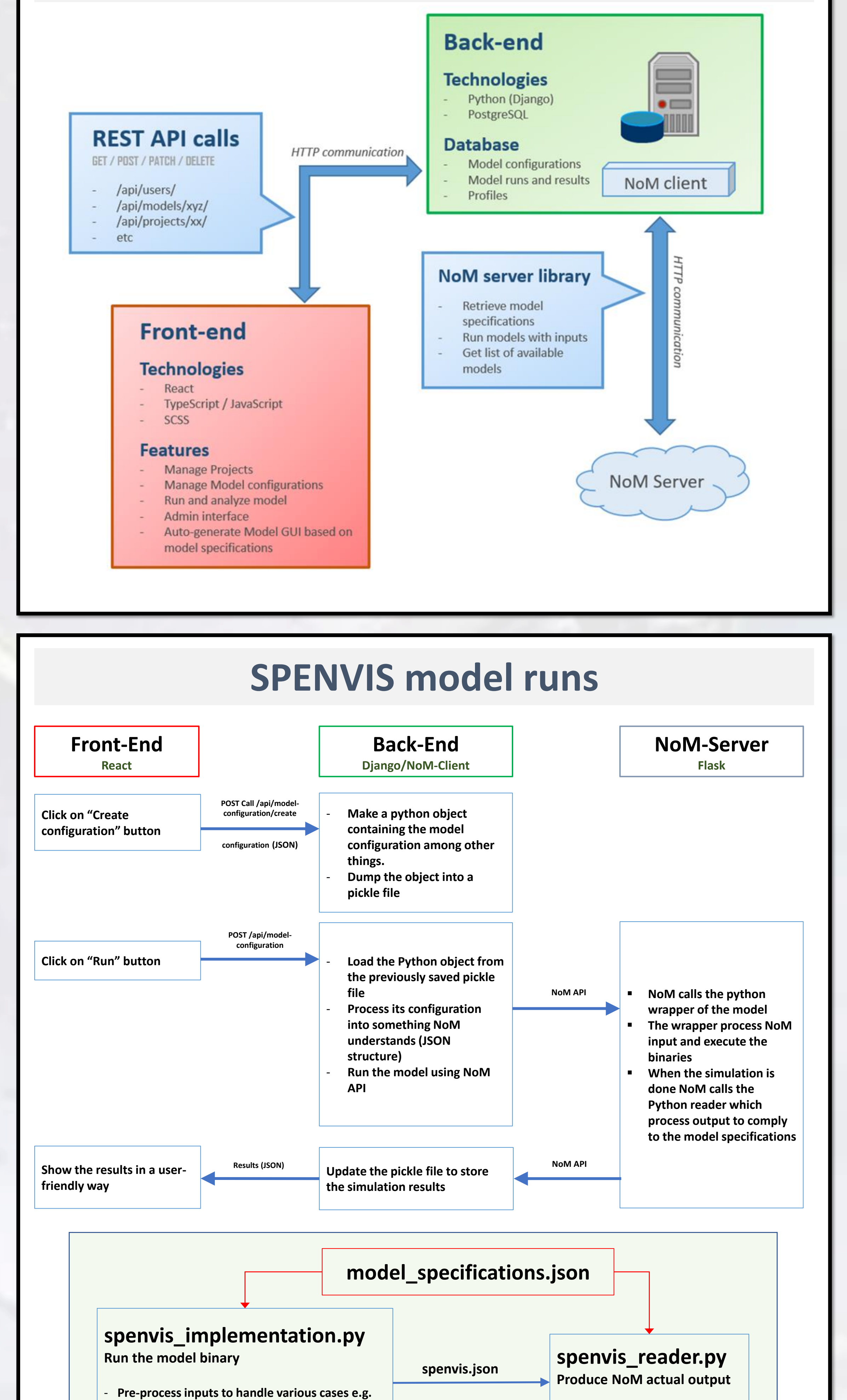

- ❑ **Increase flexibility and granularity of the system**
- ❑ **Modernise the SPENVIS Graphical User Interface (GUI) and enhance the user experience**
- ❑ **Provide a consistent and expandable interface to models and tools**

❑ **Provide a SPENVIS Application Programming Interface (API)**

(https://bids.berkeley.edu/news/joy-code-refactoring)

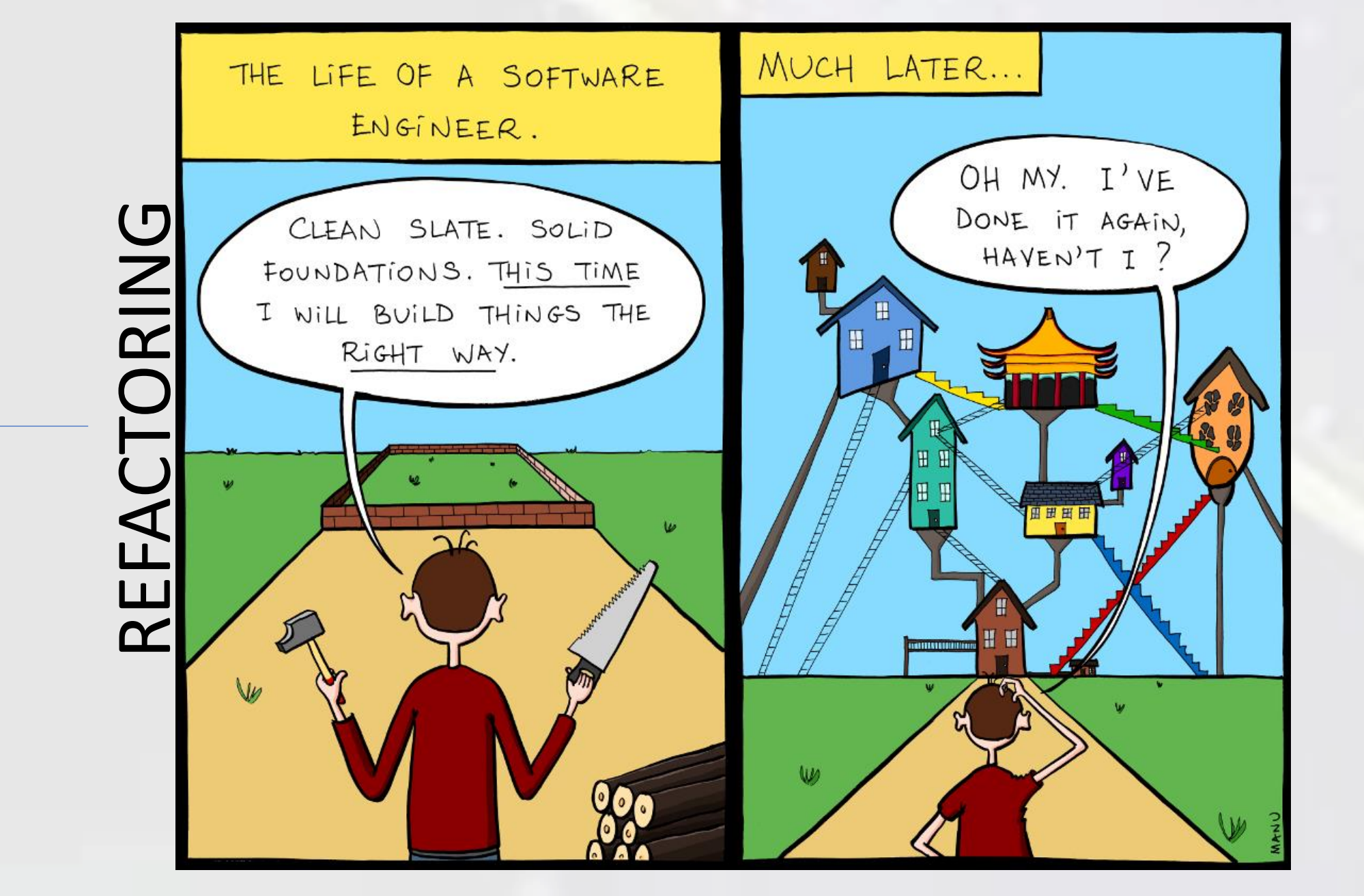

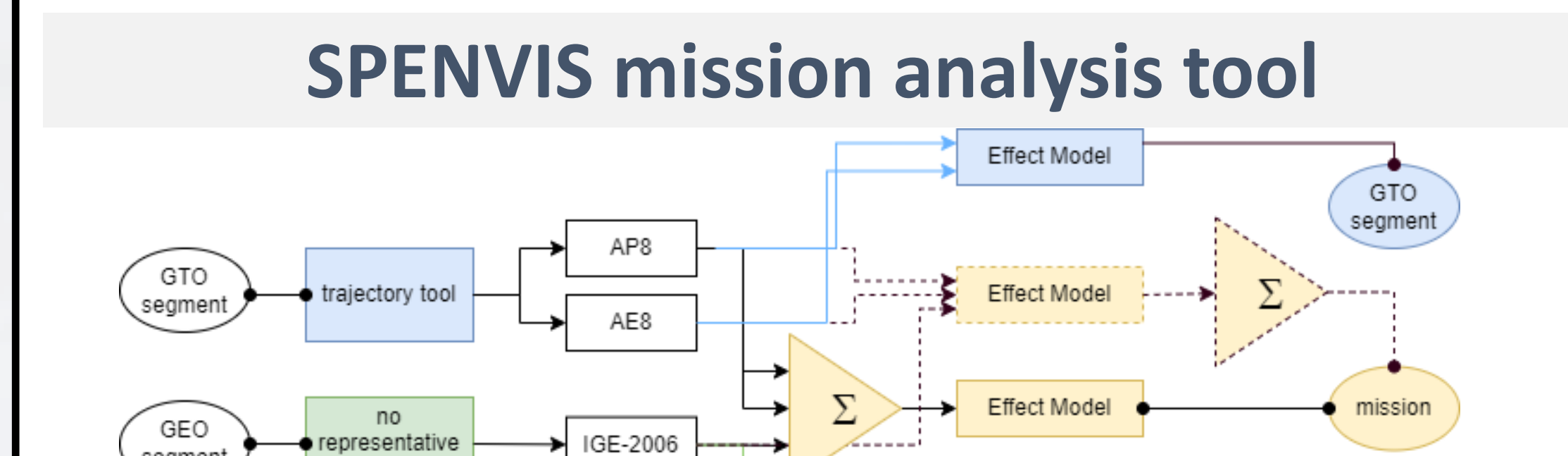

Contact: [spenvis\\_team@aeronomie.be](mailto:spenvis_team@aeronomie.be)

**Effect Mode** 

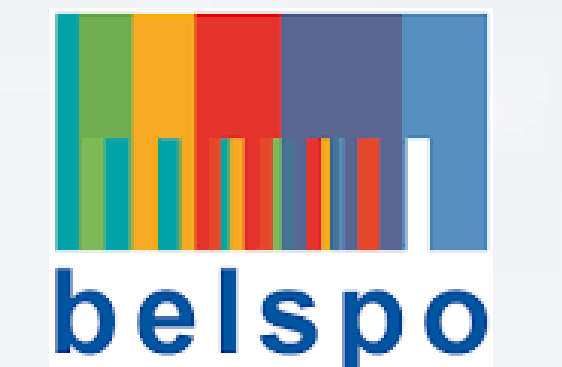

segmen

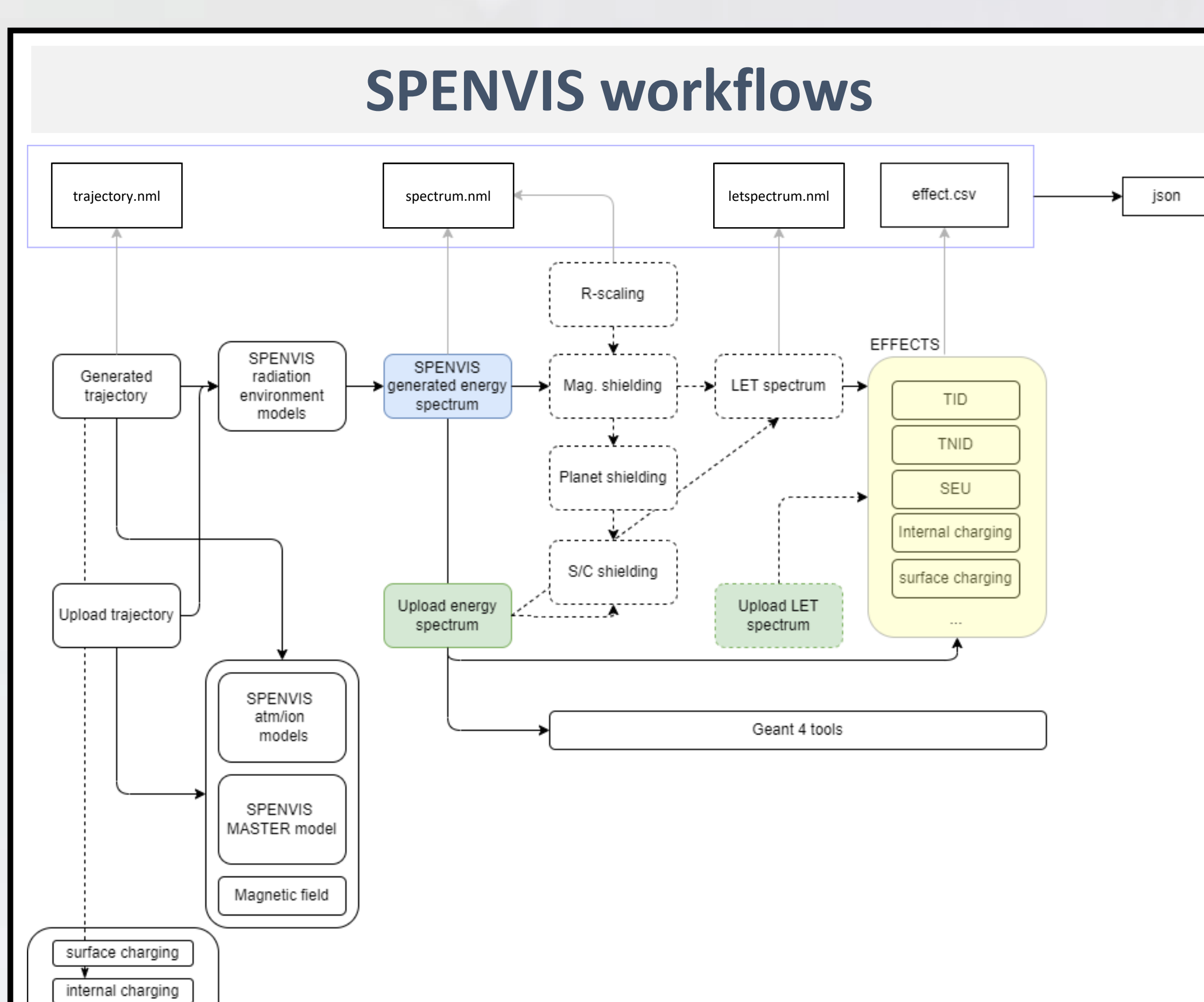

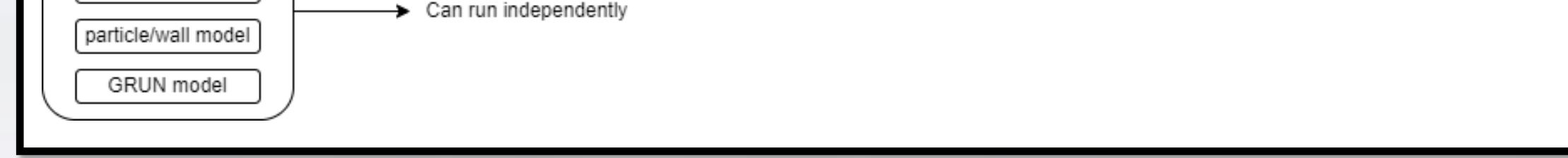

**Acknowledgement.** This work is supported by ESA contract 4000134504/21/NL/CRS

GEO

segment